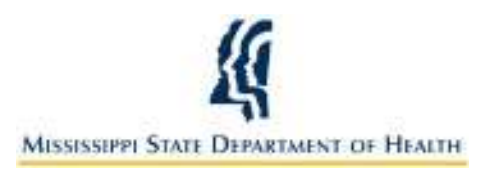

# **Mississippi State Department of Health Checklist for Syndromic Surveillance (SS) Data Reporting Onboarding**

#### **Introduction**

This onboarding checklist is intended for those interested in Syndromic Surveillance (SS) Data Reporting, including those interested in obtaining Centers for Medicaid and Medicare (CMS) "Meaningful Use" funding.

#### **Purpose**

The purpose of this checklist is to provide the reader with the information necessary for successful syndromic surveillance data reporting to the Mississippi State Department of Health (MSDH). The onboarding checklist is for eligible and critical access hospitals and their vendors.

# **Pre-Registration with MSDH**

Before registering with MSDH, the items listed below are required to begin the on-boarding process.

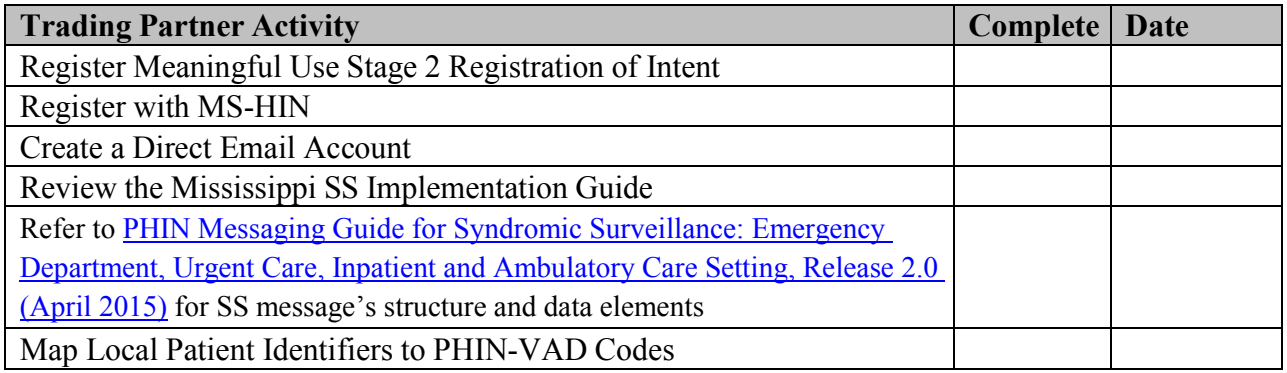

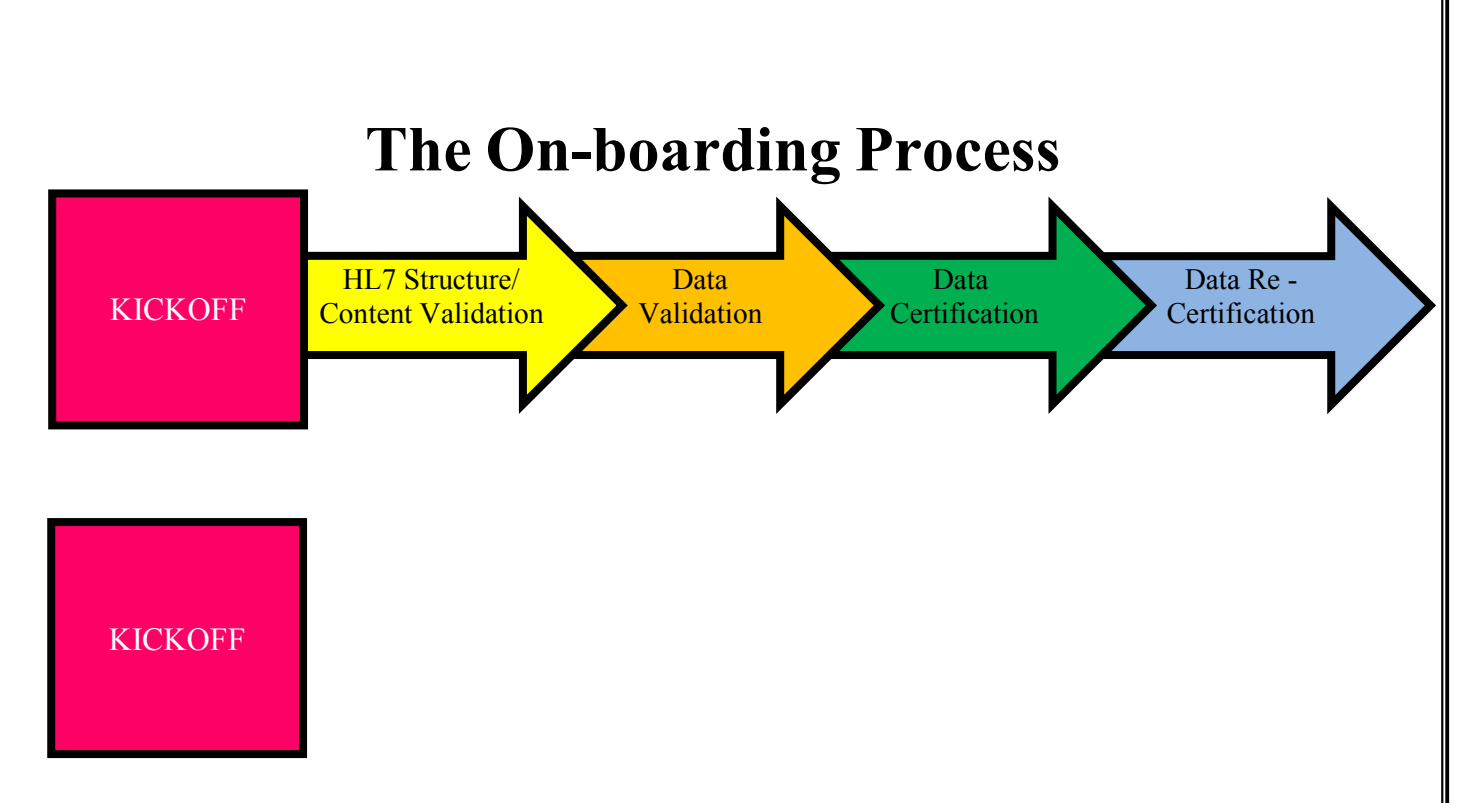

#### **Phase 1: Kickoff**

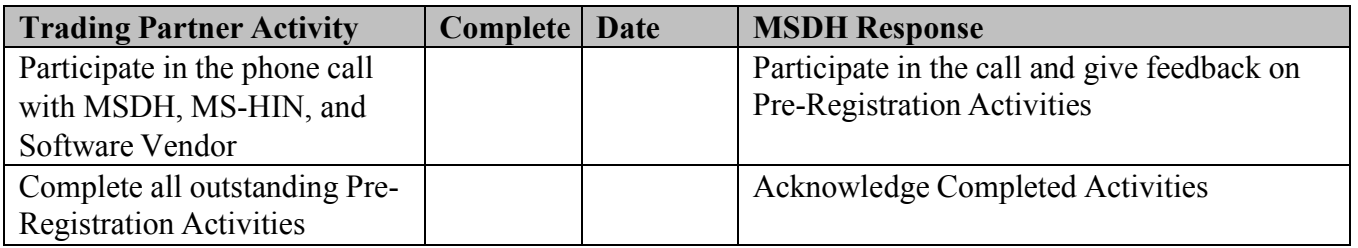

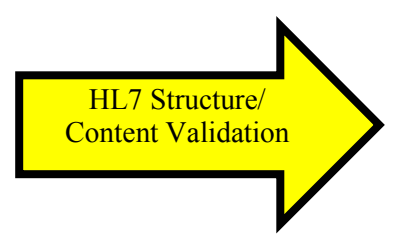

### **Phase 2: HL7 Structure and Content Validation**

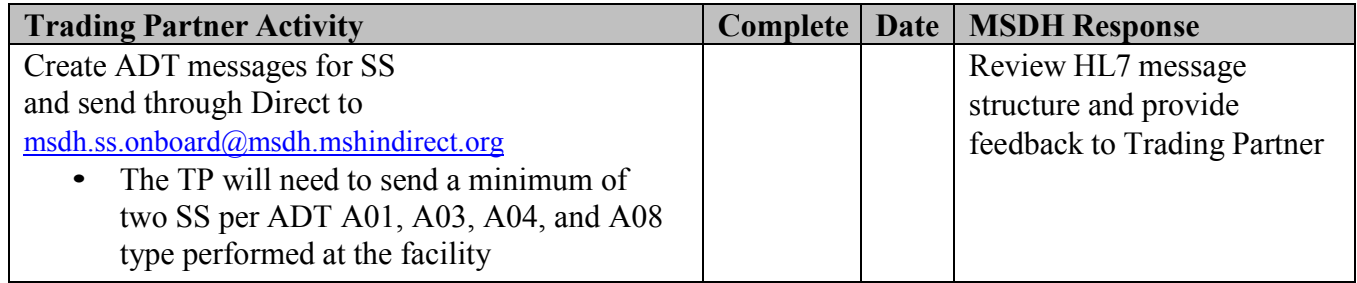

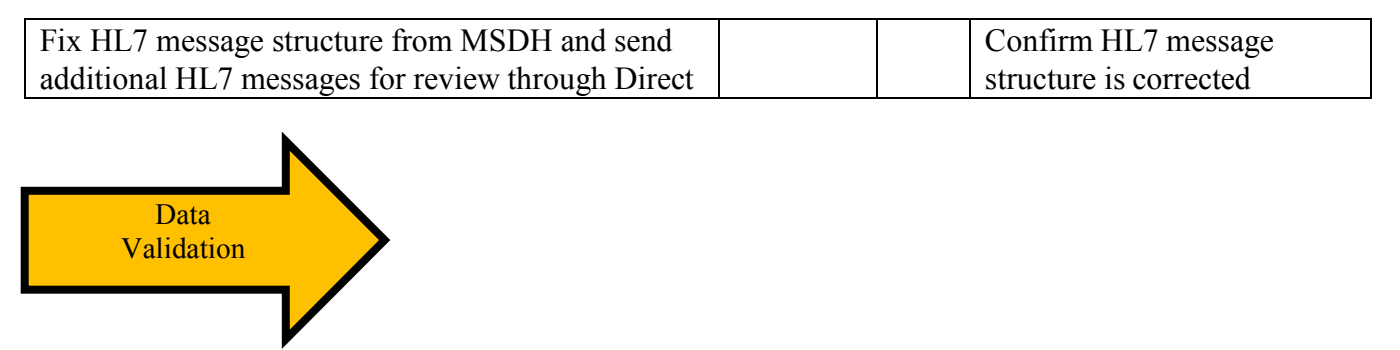

#### **Phase 3: Data Validation**

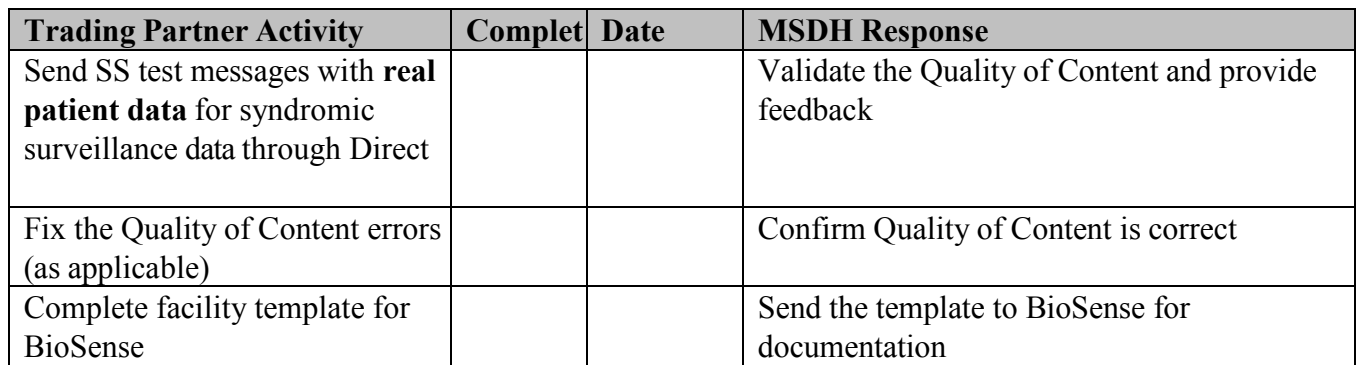

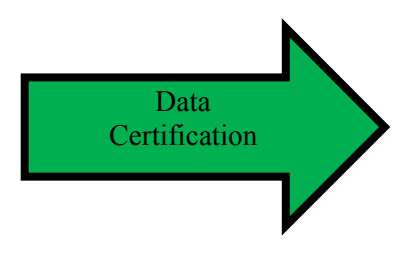

## **Phase 4: Data certification**

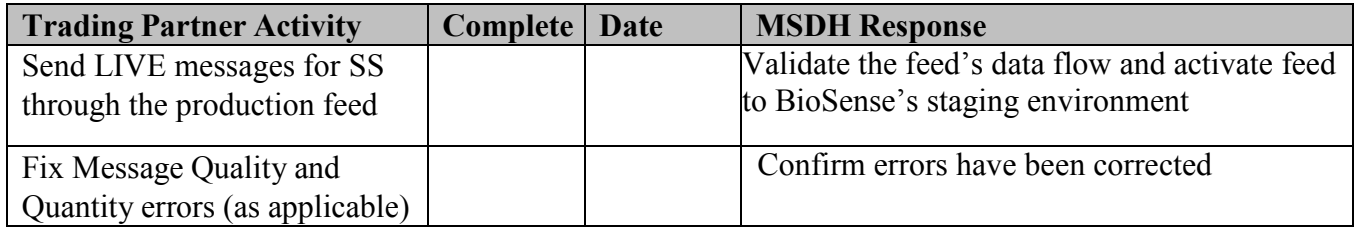

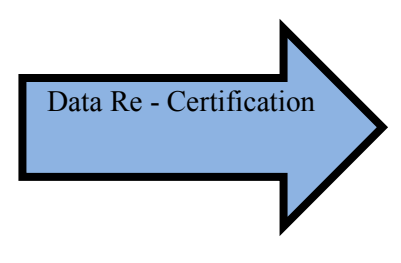

#### **Phase 5: Data Re-certification**

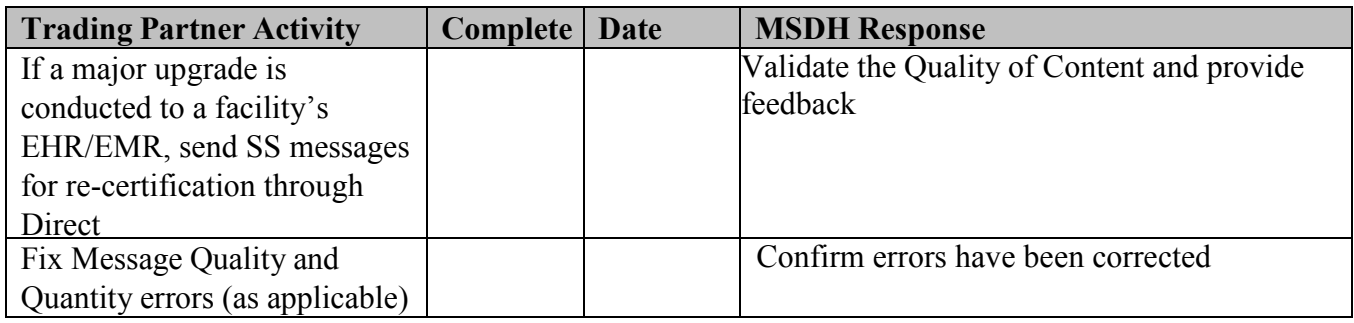

### **Useful Links**

- 1. MSDH SS Implementation Guide
- 2. MS-HIN
- 3. Direct
- 4. Meaningful Use Stage 2 Registration of Intent
- 5. PHIN-VADS
- 6. Meaningful Use Stage 2 SS Homepage

## **Checklist Summary**

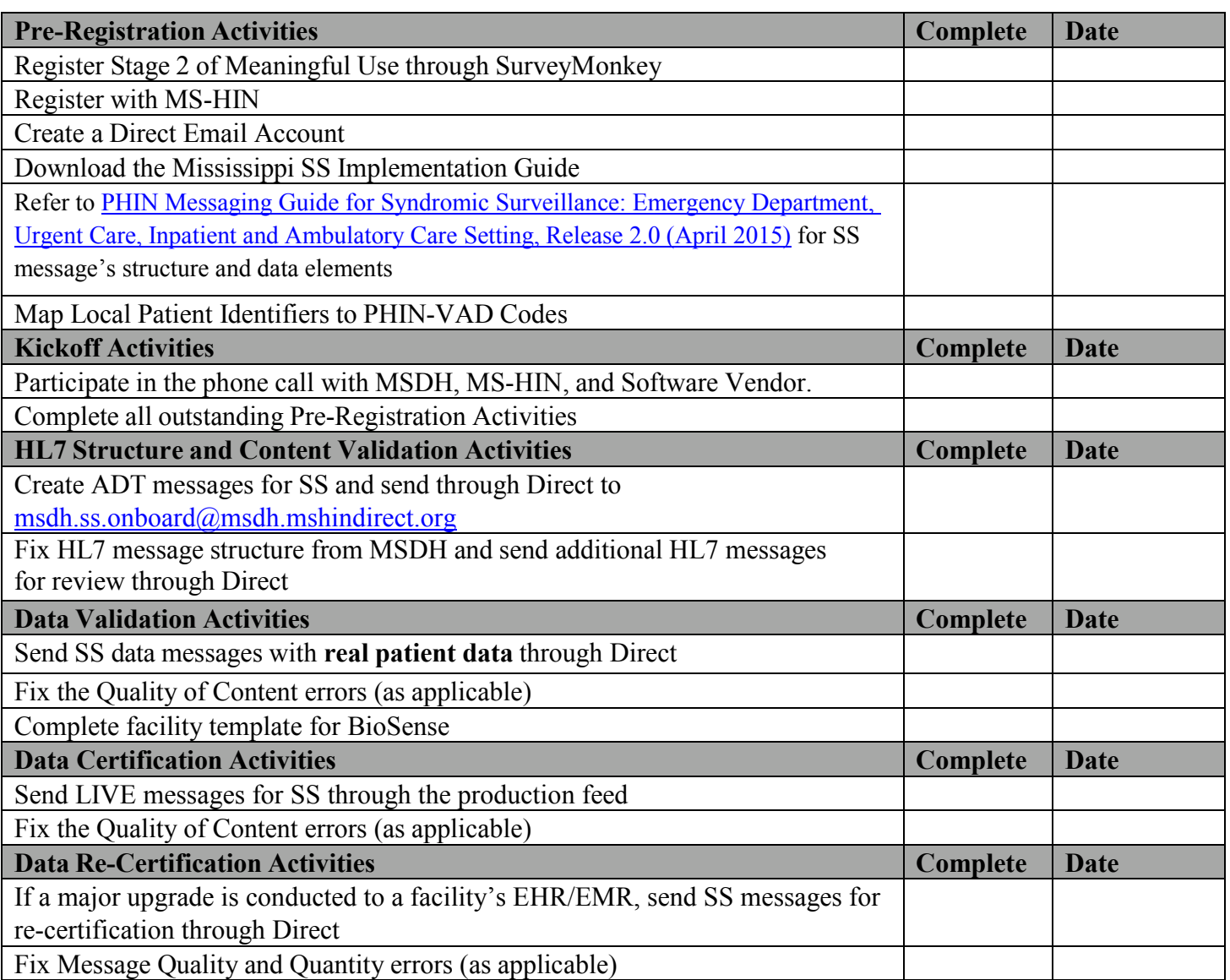